## One Year Free Up[dation for Exam Microsoft 70-448 Dumps](http://www.mcitpguides.com/?p=2174) - Braindump2go Ensure You 100% Passing Exam 70-448 (161-170)

 Real Latest 70-448 Exam Questions Updated By Official Microsoft Exam Center! Braindump2go Offers 70-448 Dumps sample questions for free download now! You also can visit our website, download our premium Microsoft 70-448 Exam Real Answers, 100% Exam Pass Guaranteed! Exam Code: 70-448Exam Name: Microsoft SQL Server 2008, Business Intelligence Development and MaintenanceCertification Provider: MicrosoftCorresponding Certifications: MCITP: Business Intelligence Developer 2008, MCSA, MCSA: SQL Server 2008, MCTS, MCTS: Microsoft SQL Server 2008, Business Intelligence Development and MaintenanceKeywords: 70-448 Exam Dumps,70-448 Practice Tests,70-448 Practice Exams,70-448 Exam Questions,70-448 PDF,70-448 VCE Free,70-448 Book,70-448 E-Book,70-448 Study Guide,70-448 Braindump,70-448 Prep Guide Compared Before Buying I

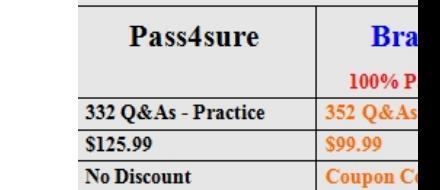

 QUESTION 161You are a database developer and you have about two years experience in creating business intelligence (BI) solutions by using SQL Server 2008.Now you are employed in a company which is named NaproStar and work as a developer of a SQL Server 2008 Analysis Services (SSRS) for the company.You are in charge of a SSAS database that is contained on a default instance.According to your plan, the Analysis Services performance information will be documented by the computer.In order to achieve this goal, information related to the temporary file usage should be collected at the time of processing the database.So of the following objects, which one object should be used? A. MSAS 2008: Proc Aggregations would be used to achieve this goalB. MSAS 2008: Storage Engine Query would be used to achieve this goalC. MSAS 2008: Memory would be used to achieve this goalD. MSAS 2008: Cache would be used to achieve this goal Answer: AExplanation:

http://www.ssas-info.com/analysis-services-articles/58-ssas-2008/1113-analysis-services-2008-performancecounters QUESTION 162You are a database developer and you have about two years experience in creating business intelligence (BI) solutions by using SQL Server 2008.Now you are employed in a company which is named NaproStar and work as a developer of a SQL Server 2008 Analysis Services (SSRS) for the company.You are in charge of a SSAS database that is configured with the use of multiple security [roles. There is a Microsoft ASP.NET application running on a remote computer.Then in order access the database, W](http://www.ssas-info.com/analysis-services-articles/58-ssas-2008/1113-analysis-services-2008-performancecounters)indows Authentication is used to configure the application.Now you get an order from your company CIO, according to his requirement, you have to make sure that the SSAS database can be accessed successfully by the users of the application.Besides, you have to make sure that you apply security restrictions of the roles on SSAS.So what action should you perform to achieve that goal? A. You should have the SecurityRequireClientAuthentication property set to TrueB. You should have Securityproperty configured for HTTP authenticationC. You should have Kerberos authentication configured on the Analysis ServicesD. You should have Analysis Services configured for HTTP authenticationE. You should have the AnonymousConnectionsEnabled policy set to True Answer: C QUESTION 163You are a database developer and you have about two years experience in creating business intelligence (BI) solutions by using SQL Server 2008.Now you are employed in a company which is named NaproStar and you are in charge of a SQL Server 2008 Analysis Services (SSRS) instance for the company.Now you are assigned a task to have the analysis services query log configured for the SSAS instance.Which tool below would be used to accomplish this task? A. SQL Server Business Intelligence Development Studio would be used to accomplish this taskB. SQL Server Business Intelligence Management Studio would be used to accomplish this taskC. SQL Server Configuration Manager would be used to accomplish this taskD. SQL Server Management Studio would be used to accomplish this taskE. SQL Server Error and Usage Reporting would be used to accomplish this task Answer: D QUESTION 164You are a database developer and you have about two years experience in creating business Intelligence (BI) by using SQL Server 2008.Now you are employed in a company named NaproStar which uses SQL Server 2008, and you are in charge of a SQL Server 2008 Analysis Services (SSAS) database.A Duplicate Key error occurs when you process the Analysis Services database.As the technical support, you have to solve this problem. In order to make the error condition bereported and continue processing, the ErrorConfiguration property has to be modified.So which object should be modified? A. The measure group should be modifiedB. The dimension should be modifiedC. The cube should be modified.D. The partition should be modified Answer: B QUESTION 165You are a database developer and you have about two years

experience in creating business [intelligence \(BI\) solutions by using SQL Server 2008.Now you a](http://www.mcitpguides.com/?p=2174)re employed in a company which is named NaproStar and you are in charge of a SQL Server 2008 Analysis Services (SSRS) database for the company.To meet the business requirements, a new measure group is created in one of the cubes.A program with partitions maintained is on the production copy of the cube.Now you get an order from the CIO that you should have the cube definition updated on the production server, besides, you should not rewrite any existing partitions.So what action should you perform to achieve that goal? A. The Business Intelligence Development Studio (BIDS) should be used and the processing option should be set to Do Not ProcessB. The Analysis Wizard should be used along with the appropriate optionsC. The Deployment Wizard should be used along with the appropriate optionsD. An UPDATE CUBE statement should be executed in Microsoft SQL Server Management Studio (SSMS)E.

 The Analysis Services Destination component should be used in Microsoft SQL Server Integration Services (SSIS) Answer: C QUESTION 166You are a database developer and you have about two years experience in creating business intelligence (BI) solutions by using SQL Server 2008.Now you are employed in a company which is named NaproStar and you are in charge of a SQL Server 2008 Analysis Services (SSRS) instance for the company.According to your plan, a Dynamic Management View (DMV) will be used to troubleshoot query performance.Now you get an order from your manager, according to his requirements, query sessions that execute a query for more than 30,000 ms should be identified.So of the following DMV, which one would be used? A. Discover Sessions would be usedB. Discover Commands would be usedC. Discover Connections would be usedD. Discover\_Traces would be usedE. Discover\_Wizard would be used Answer: B QUESTION 167You are a database developer and you have about two years experience in creating business Intelligence (BI) by using SQL Server 2008.Now you are employed in a company named NaproStar which uses SQL Server 2008.There are two servers in your company.One is a production server and another one is a development server.Now you're in charge of a SQL Server 2008 Analysis Services (SSAS) database on a production server.The database has a cube. New functionality has been added to the cube on a development server.Now you receive an order from your company CIO, according to the requirement of the CIO, the new functionality has to be deployed from the development server to the production server.You have to accomplish this task and reduce the effect on the users to the least. So what action should you perform? A. In order to accomplish this task, you should copy the appropriate files from the development server to the production serverB. In order to accomplish this task, the Synchronize Database Wizard should be used.C. In order to accomplish this task, using Business Intelligence Development Studio (BIDS), modify the Target Server property to the production server. Then deploy the solutionD. In order to accomplish this task, first the production database should be detached. Second, you should copy the appropriate files to the production server; at last you should attach the database on the production server. Answer: BExplanation: Using the Synchronize Database WizardSynchronizing two SSAS databases is a common management task. For example, you might need to process a cube once on a dedicated staging server and then deploy it to loadbalanced production servers. The traditional way to synchronize databases is to back up and restore the SSAS database, but this requires several steps and might take longer than you want. Instead, consider simplifying this task by using the Synchronize Database Wizard.Understanding Database Synchronization The output of the Synchronize Database Wizard is a single XMLA command named Synchronize.You need to send this command to the target server whose objects need to be updated. When the target server receives the Synchronize command, it forwards the command to the specified source server so that the target server can acquire a read lock on the source database.Next, the target server obtains a list of source database metadata and data files. Having received the fi les, the target server releases the read lock on the source database because the target server can complete the remaining tasks on its own. The target server compares the source fi les against the state of the target database and identifies the differences. Last, the target server applies the metadata and data differences to the target database to make it identical to its source counterpart. IMPORTANT setting up security Because copying the database metadata and data is a sensitive task, the Windows account under which the target SSAS server runs must have administrative rights to the source database.When you connect to the source server in SSMS, you connect under your identity. However, the target server executes the Synchronize command under its service account. If this is the Local System Windows account, the command will fail. To avoid this, confi gure the target SSAS server to run under a domain account and grant that account administrative rights to the source database.Suppose that you have a farm of production servers and you need to deploy the latest changes to each server. you want to avoid processing the SSAS database on each production server because each cube would take very long to process. Instead, you decide to process the cube on a staging server and then synchronize each production server with the staging server. The Synchronize Database Wizard is designed specifically to handle this deployment model. QUESTION 168You are a database developer and you have about two years experience in creating business Intelligence (BI) by using SQL Server 2008.Now you are employed in a company named NaproStar which uses SQL Server 2008. You work as the technical support.The package includes several data flows. Now you receive an e-mail from your company CIO, according to his requirement, you have to make use of the Business Intelligence Development Studio to monitor the data that passes through each path in the data

flow.Besides this, the compan[y CIO also wants the data flow logic is retained. You have to achie](http://www.mcitpguides.com/?p=2174)ve this goal. So what action should you perform? A. In order to accomplish the task, the Audit transformation should be usedB. In order to accomplish the task, the Data Viewer tool should be usedC. In order to accomplish the task, you should use breakpoints in the Script componentD. In order to accomplish the task, the Data Profiling task should be used Answer: B QUESTION 169You are a database developer and you have about two years experience in creating business Intelligence (BI) by using SQL Server 2008.Now you are employed in a company named NaproStar which uses SQL Server 2008. You work as the technical support.Now you get an order from your company CIO, you're asked to develop a SQL Server 2008 Integration Services (SSIS) data flow.The data flow loads data to a SQL Server 2008 database.Using data from the rows in your data flow, you must make sure that the existing records in the SQL Server database is updated by the data flow.Of the following data flow components, which one should be used? A. SQL Server Destination should be usedB. OLE DB Destination should be usedC. OLE DB Command Transformation should be usedD. Data Conversion Transformation should be used. Answer: CExplanation:Msdn OLE DB Command TransformationThe OLE DB Command transformation runs an SQL statement for each row in a data flow. For example, you can run an SQL statement that inserts, updates, or deletes rows in a database table.You can configure the OLE DB Command Transformation in the following ways:\* Provide the SQL statement that the transformation runs for each row.\* Specify the number of seconds before the SQL statement times out.\* Specify the default code page.Typically, the SQL statement includes parameters. The parameter values are stored in external columns in the transformation input, and mapping an input column to an external column maps an input column to a parameter. For example, to locate rows in the DimProduct table by the value in their ProductKey column and then delete them, you can map the external column named Param\_0 to the input column named ProductKey, and then run the SQL statement DELETE FROM DimProduct WHERE ProductKey = ?.. The OLE DB Command transformation provides the parameter names and you cannot modify them. The parameter names are Param\_0, Param\_1, and so on. If you configure the OLE DB Command transformation by using the Advanced Editor dialog box, the parameters in the SQL statement may be mapped automatically to external columns in the transformation input, and the characteristics of each parameter defined, by clicking the Refresh button. However, if the OLEDB provider that the OLE DB Command transformation uses does not support deriving parameter information from the parameter, you must configure the external columns manually. This means that you must add a column for each parameter to the external input to the transformation, update the column names to use names like Param\_0, specify the value of the DBParamInfoFlags property, and map the input columns that contain parameter values to the external columns.The value of DBParamInfoFlags represents the characteristics of the parameter. For example, the value 1 specifies that the parameter is an input parameter, and the value 65 specifies that the parameter is an input parameter and may contain a null value. The values must match the values in the OLE DB DBPARAMFLAGSENUM enumeration. For more information, see the OLE DB reference documentation. The OLE DB Command transformation includes the SQLCommand custom property. This property can be updated by a property expression when the package is loaded. For more information, see Integration Services Expression Reference, Using Property Expressions in Packages, and Transformation Custom Properties. This transformation has one input, one regular output, and one error output. QUESTION 170You are a database developer and you have about two years experience in creating business Intelligence (BI) by using SQL Server 2008.Now you are employed in a company named NaproStar which uses SQL Server 2008. You work as the technical support.Now you get an order from your company CIO, you are asked to design a SQL Server 2008 Integration Services (SSIS) package.The package contains a Data Flow task. According to the requirement of the company CIO, the package has to be modified to write all rows by which errors are generated to a text file.So what should you do? (choose more than one) A. A Flat File Destination component should be usedB. A Raw File Destination component should be usedC. The SSIS log provider for the SQL Profiler should be usedD. An Error output should be added to the Data Flow componentE. The SSIS log provider for the text file should be used Answer: AD Thanks For Trying Braindump2go Latest Microsoft 70-448 Dumps Questions! Braindump2go Exam Dumps ADVANTAGES:? 100% Pass Guaranteed Or Full Money Back!? Instant Download Access After Payment!? One Year Free Updation!? Well Formated: PDF,VCE,Exam Software!? Multi-Platform capabilities ? Windows, Laptop, Mac, Android, iPhone, iPod, iPad.? Professional, Quick,Patient IT Expert Team 24/7/3352 Onlinen Help You!? We served more than 35,000 customers all around the world in last 5 years with 98.99% PASS RATE!? Guaranteed Secure Shopping! Your Transcations are protected by Braindump2go all the time!? Pass any exams at the FIRST try! **Compared Before Buying M** 

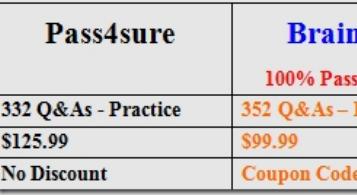

http://www.braindump2go.co[m/70-448.html](http://www.mcitpguides.com/?p=2174)